# **Introduction to**

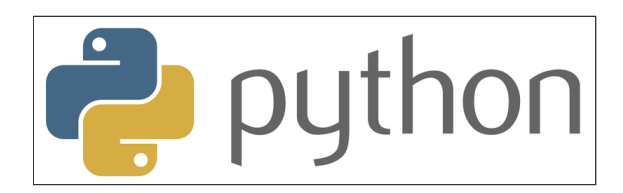

## **with Application to Bioinformatics**

**- Day 4**

- Why does it matter what type a variable has?
	- What is the difference between  $1$ '\*2 and  $1*2$ ?
	- $\blacksquare$   $\blacksquare$   $\blacks$
- How (and when) can you change the type of those? When does it not work?
	- How do you make the string  $'0.29'$  into a number?
- You have worked with a number of data containers; lists, sets, dictionaries. What is the difference between them and when should you use which?
- What is a function?
	- Write a function that multiplies the input argument by 2.

Why does it matter what type a variable has?

Why does it matter what type a variable has?

*Values of different typesstores different types of information.*

*Different types can be used with different operations, functions and methods.*

### $1+2$

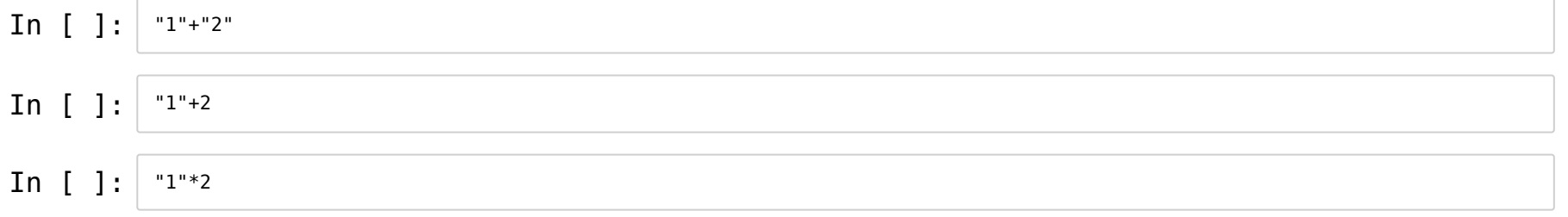

### **Take extra care when comparing values**

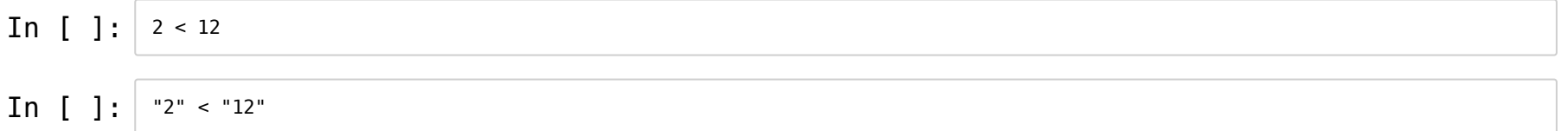

How can you change (convert) the type of a value? When does it not work?

How can you change (convert) the type of a value? When does it not work?

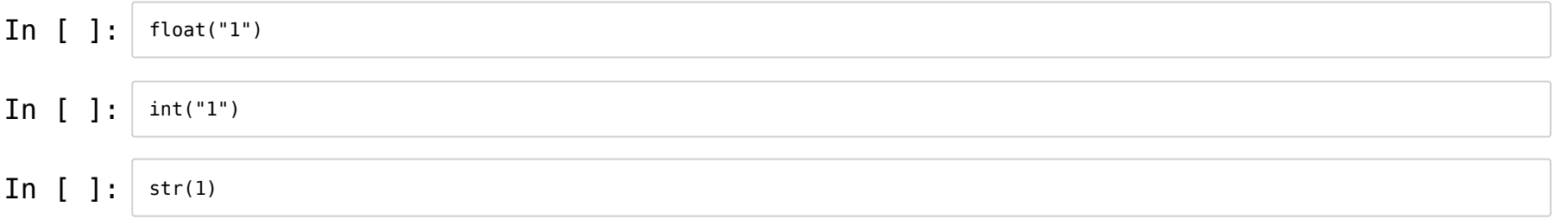

How can you change (convert) the type of a value? When does it not work?

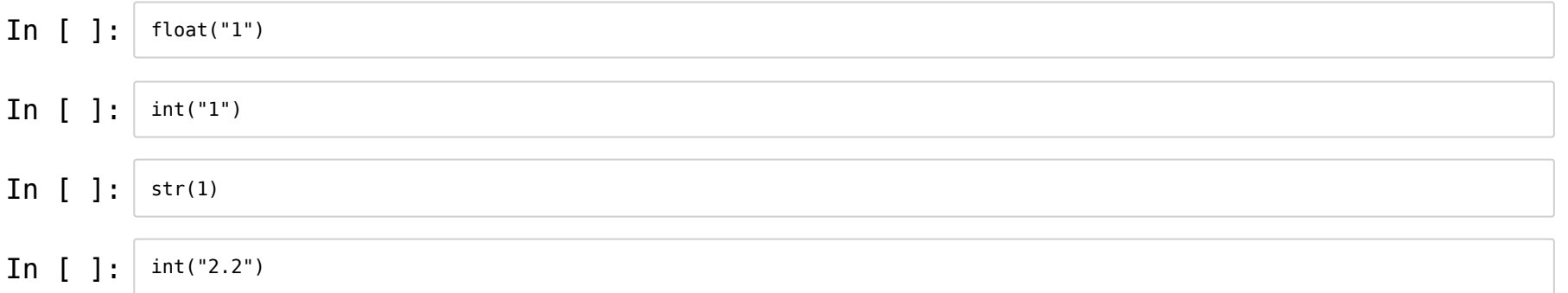

### **Converting between strings and lists**

In  $[ ]: ]$  list("hello")

### **Converting between strings and lists**

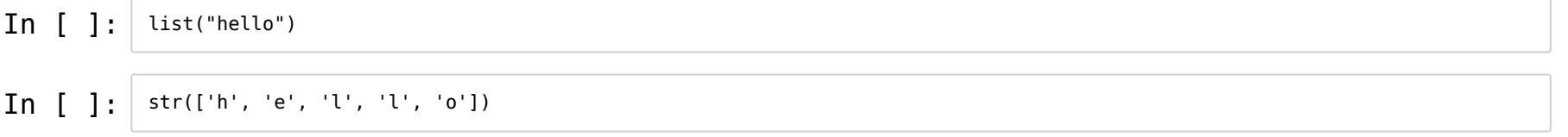

### **Converting between strings and lists**

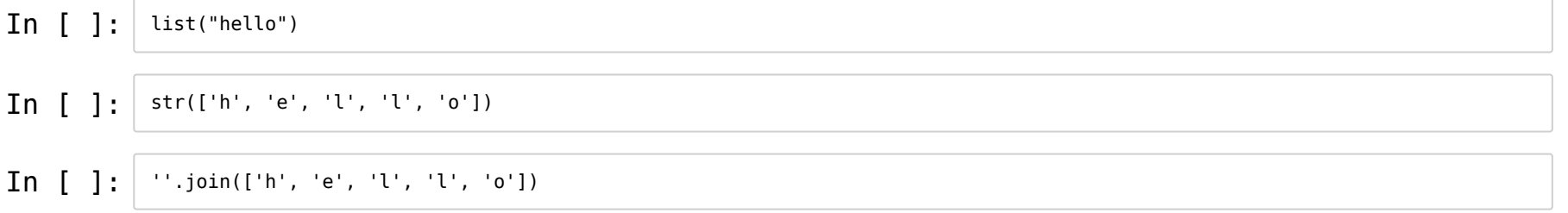

You have worked with a number of data containers; lists, sets, dictionaries. What is the difference between them and when should you use which?

- You have worked with a number of data containers; lists, sets, dictionaries. What is the difference between them and when should you use which?
- **lists**: when order is important
- **dictionaries**: to keep track of the relation between keys and values
- **sets**: to check for membership. No order, no duplicates.

- You have worked with a number of data containers; lists, sets, dictionaries. What is the difference between them and when should you use which?
- **lists**: when order is important
- **dictionaries**: to keep track of the relation between keys and values
- **sets**: to check for membership. No order, no duplicates.

```
In [ ]: mylist = ["comedy", "drama", "drama", "sci-fi"]
myset = set(mylist)print('All genres', myset)
mydict = {"genre": "drama", "title": "Toy Story"}
```
What is a function?

What is a function?

*A named piece of code that performs a specic task.*

*A relation between input data (arguments) and a result (output data).*

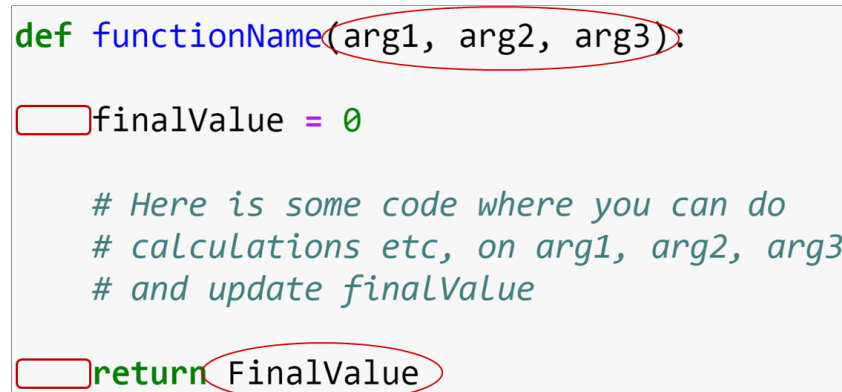

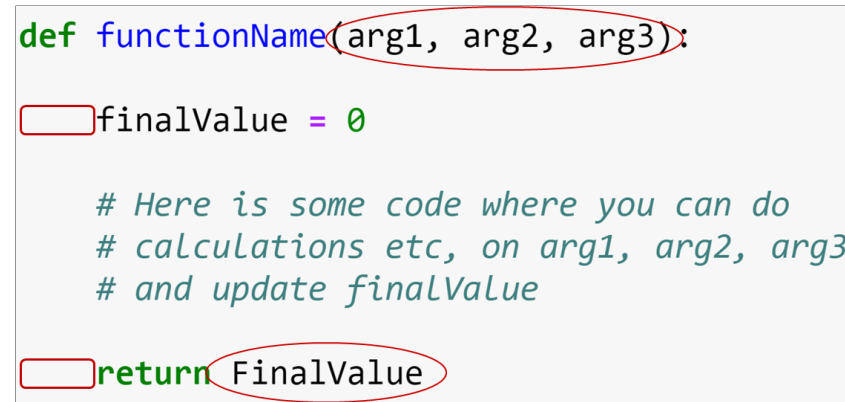

The def keyword

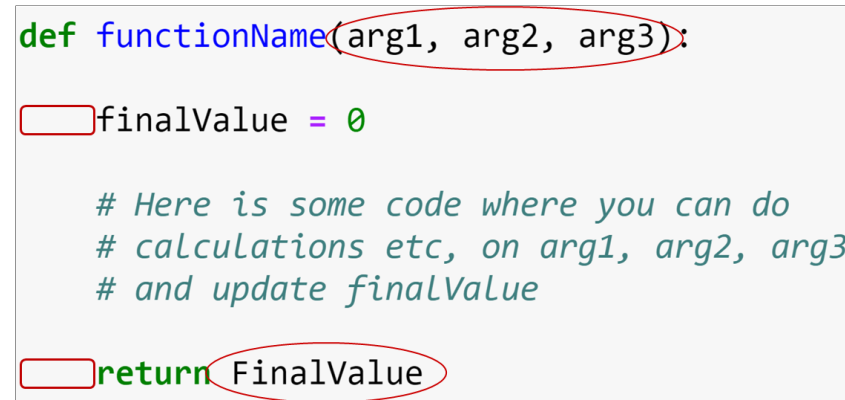

- The def keyword
- Arguments

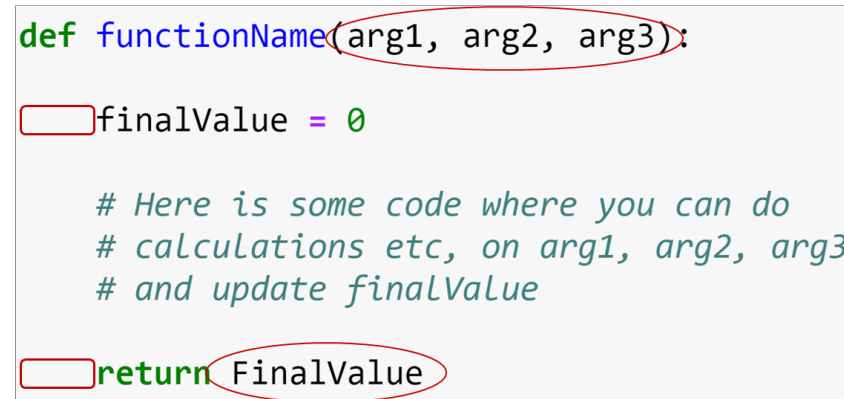

- The def keyword
- Arguments
- Indentation!

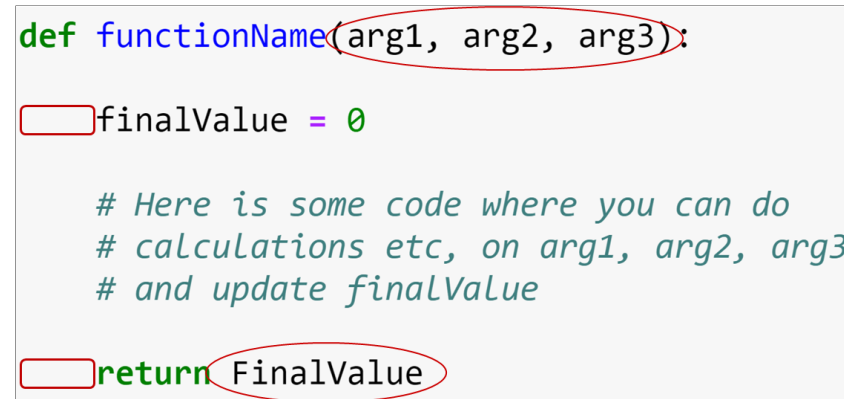

- The def keyword
- Arguments
- Indentation!
- return

### **Multiply by two**

In [ ]: **def** multiply\_by\_two(x): **return** x\*2

multiply\_by\_two(2)

#### In [ ]: **def** multiply\_by\_two(x): print(x\*2)

multiply\_by\_two(2)

In [ ]: **def** multiply\_by\_two(x): **return** x\*2

 $result = multiply_by_two(2)$ print('Result', result)

In [ ]: In  $[$   $]$ : **def** multiply\_by\_two(x): **return** x\*2  $result = multiply_by_two(2)$ print('Result', result) **def** multiply\_by\_two(x): print(x\*2)  $result = multiply_by_two(2)$ print('Result', result)

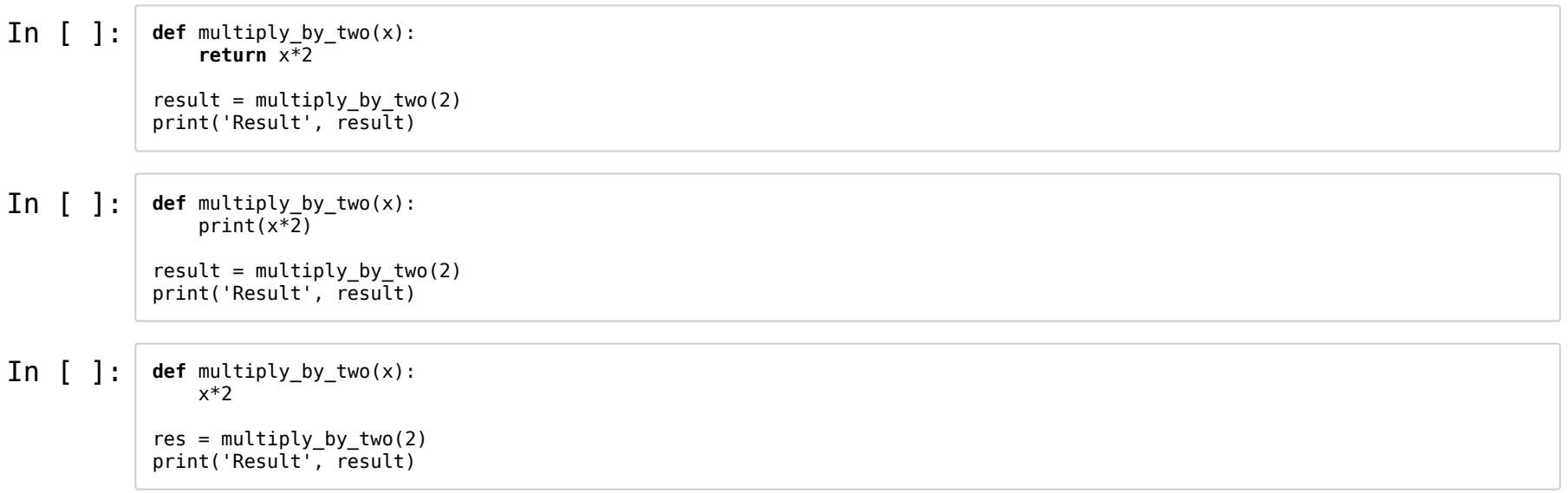

### **TODAY**

- Loops and functions, code structure
- Pandas explore your data!

### **Common concepts**

In  $[ ]: ]$  a

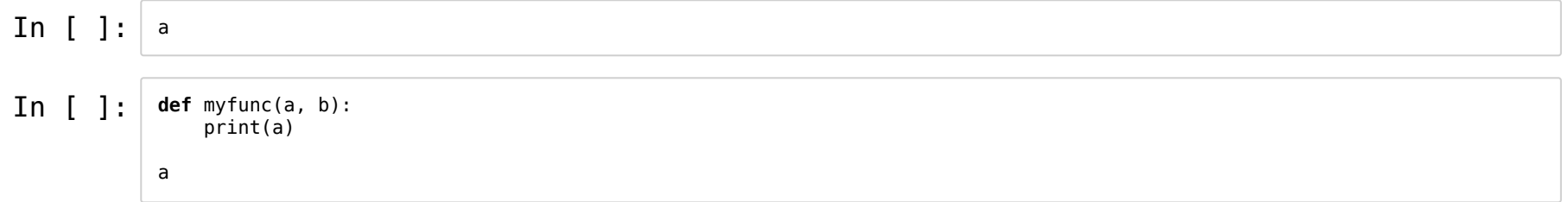

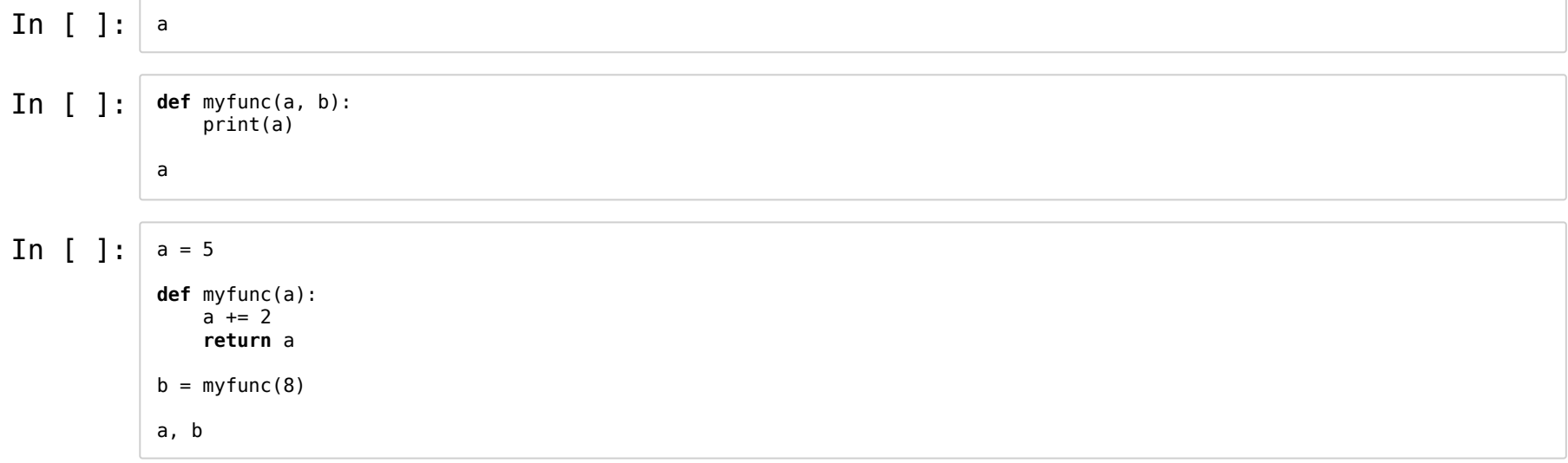

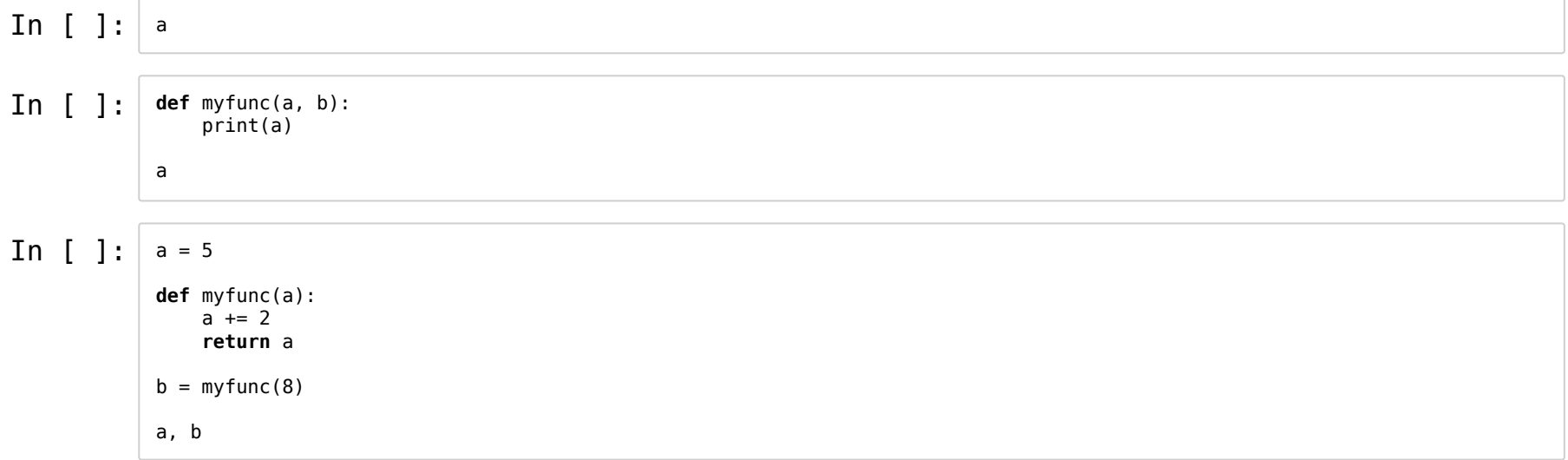

The local a in myfunc *shadows*the global a.

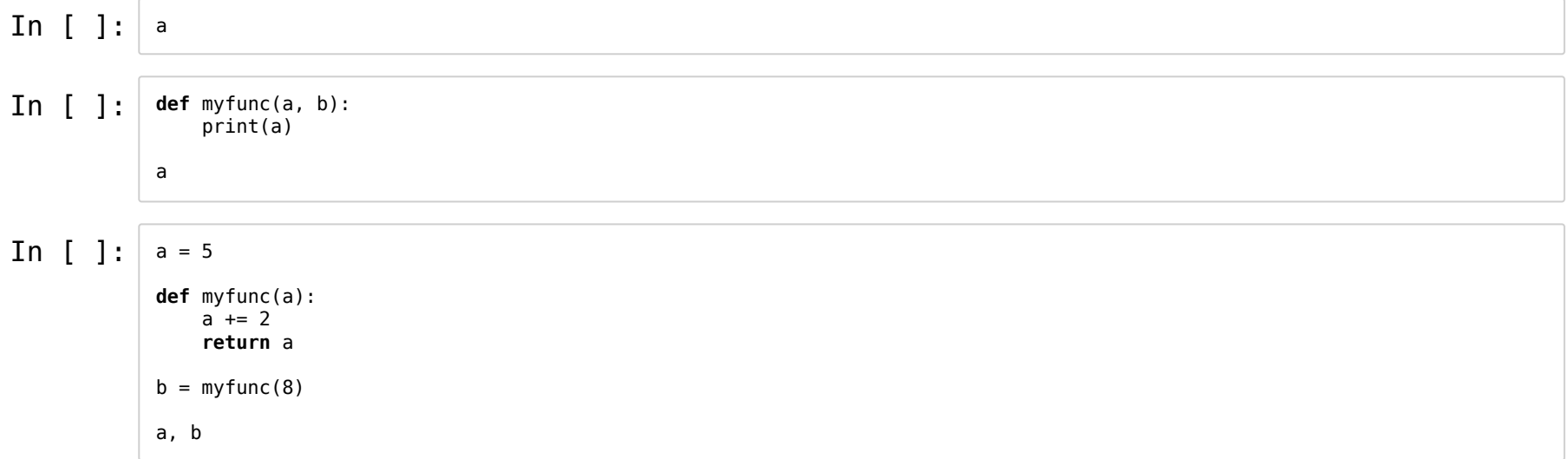

The local a in myfunc *shadows*the global a.

The variables inside functions are *local*. To avoid confusion, use different variable names.

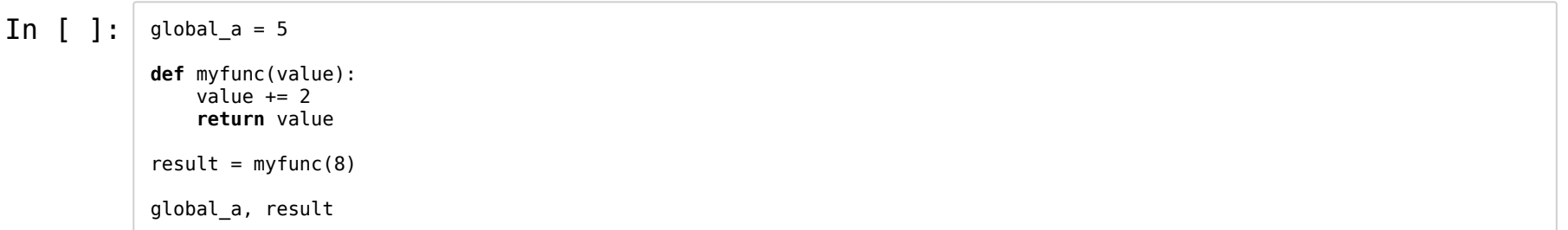

### **No confusion!**

myfunc has unique variable names.
### **Return values**

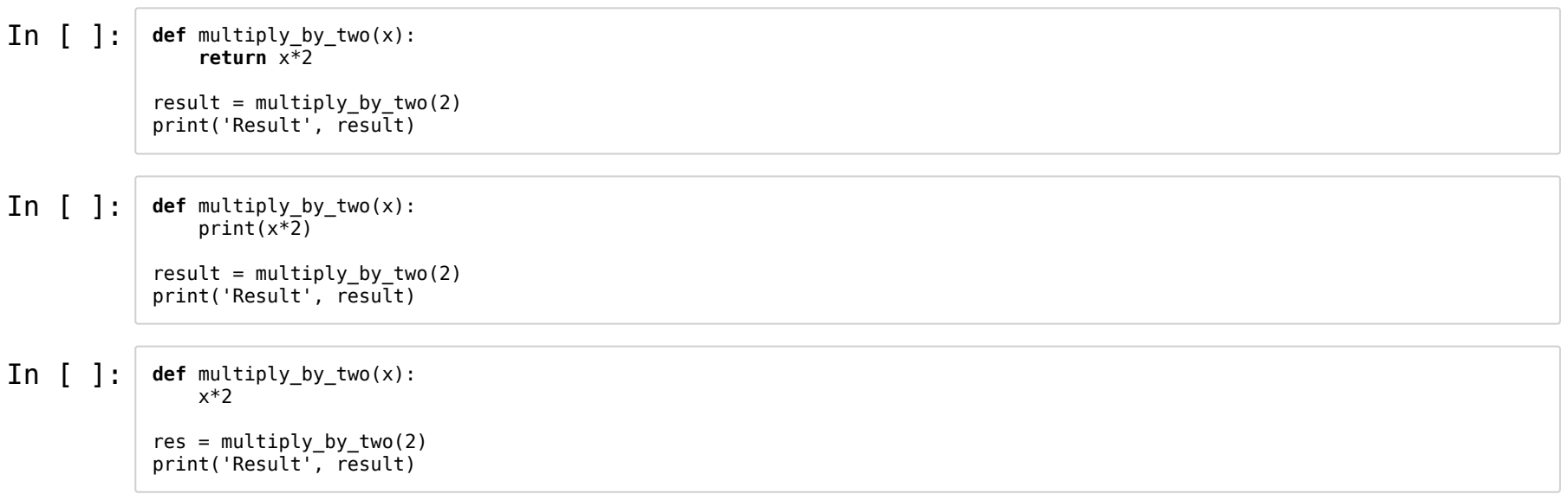

What is None? Why? When is it used?

What is None? Why? When is it used?

- What is it?
	- A keyword with a constant value (like True, False)
	- Null

What is None? Why? When is it used?

- What is it?
	- A keyword with a constant value (like True, False)
	- Null
- Why and when?
	- To signal "emtpy values"
	- Variables with no values yet
	- Functions that don't return anything meaningful

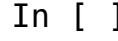

 $\text{In} \left[ \begin{array}{c} \end{array} \right]$ :  $\begin{array}{c} \end{array}$  value = **None if** value **is not None**: print('value is something') **else**: print('no value!')

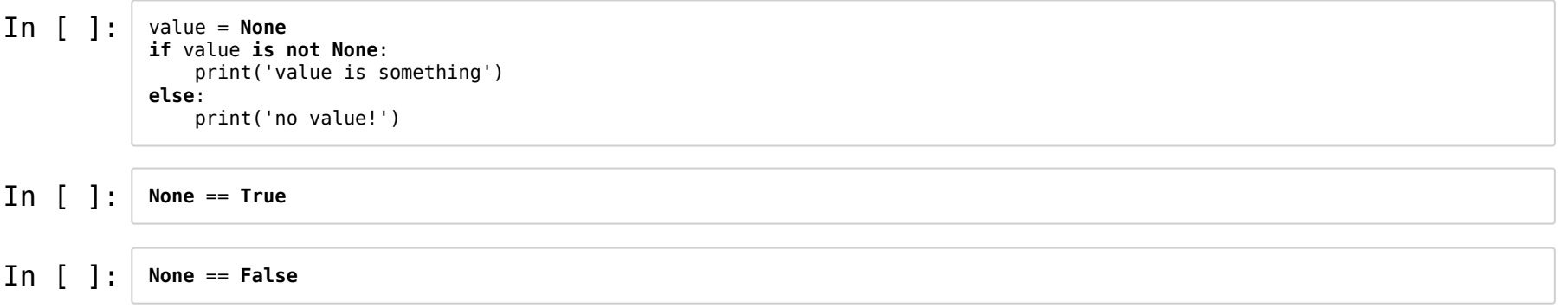

 $\begin{array}{|c|c|c|c|}\n\hline\n\text{In} & \text{I} & \text{I}: & \text{myvalue = None} \\
\hline\n\text{if } \text{myvalue} > 10: & \text{I:} & \text{I:} & \text{I:} & \text{II:} & \text{II:} & \text{II:} & \text{II:} & \text{II:} & \text{II:} & \text{II:} & \text{II:} & \text{II:} & \text{II:} & \text{II:} & \text{II:} & \text{II:} & \text{II:} & \text{II:} & \text{II:} & \text{II:} & \text{II:} & \text{$ print('Big value')

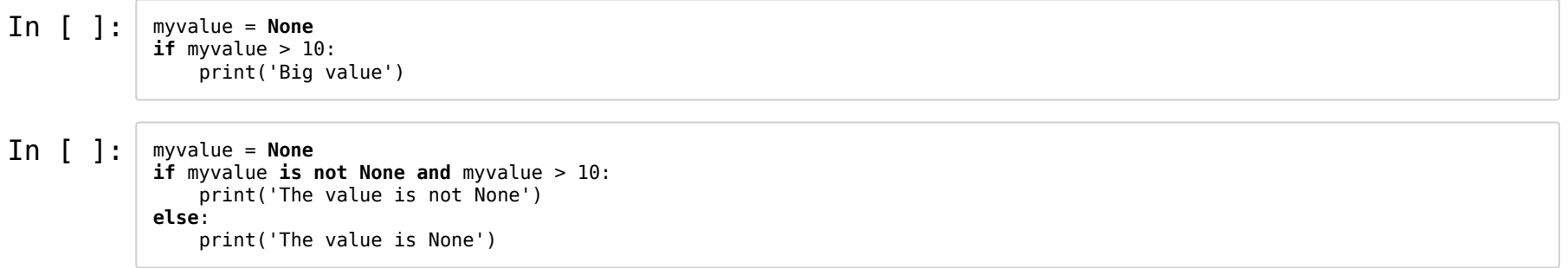

# **Exercise A**

Write a function that takes one argument called value.

- If value is not None and if it is greater to or equal to 10, the function should print "big number".
- If it is not None, and if it is between 0 and 10, the function should print"small number".
- Otherwise, the function should print"No number".

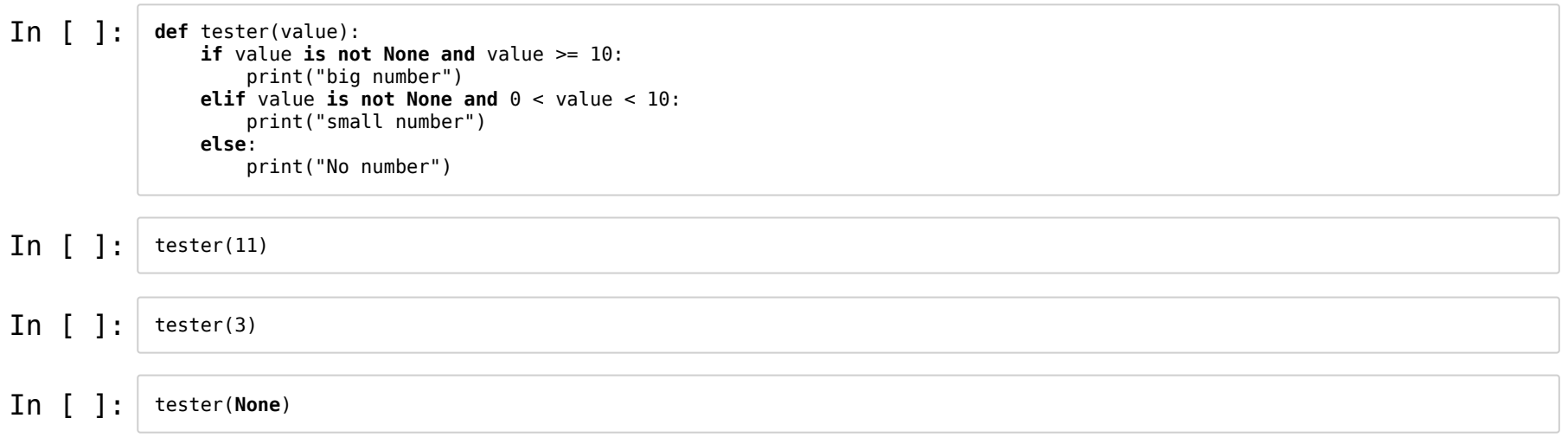

**Keyword arguments**

## **Keyword arguments**

open('../files/250.imdb', 'r', encoding='utf-8')

 $\begin{array}{|l|} \hbox{\tt In} & {\tt \tt[]} : & \hbox{\tt def} {\tt pertyprinter}({\tt name}, {\tt value}, {\tt delim=":");} \\ & {\tt out = "The " + name + " is " + delim + " " + value + "."}. \end{array}$ **return** out

```
In [ ]:
def prettyprinter(name, value, delim=":"):
             out = "The " + name + " is " + delim + " " + value + "."
                return out
```
• Programmer can set default values

```
In [ ]:
def prettyprinter(name, value, delim=":"):
             out = "The " + name + " is " + delim + " " + value + "."
                return out
```
• Programmer can set default values

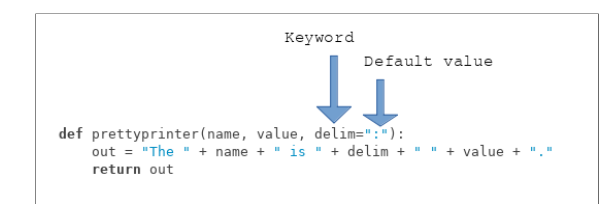

```
In [ ]:
            def prettyprinter(name, value, delim=":"):
                out = "The " + name + " is " + delim + " " + value + "."
                 return out
```
• Programmer can set default values

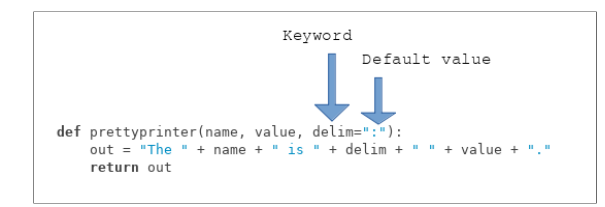

In [ ]: prettyprinter("title", "Movie")

User can ignore the arguments (default value is used)

```
def prettyprinter(name, value, delim=":"):
   out = "The " + name + " is " + delim + " " + value + "." return out
```

```
def prettyprinter(name, value, delim=":"):
   out = "The " + name + " is " + delim + " " + value + "." return out
```

```
In [ ]:
prettyprinter("genre", "Drama", delim="=")
```

```
def prettyprinter(name, value, delim=":"):
   out = "The " + name + " is " + delim + " " + value + "." return out
```

```
In [ ]:
prettyprinter("genre", "Drama", delim="=")
```
In [ ]: prettyprinter("genre", "Drama", "=")

```
In [ ]: def prettyprinter(name, value, delim=":", end=None):
 out = "The " + name + " is " + delim + " " + value
                      if end:
                           out += end
                      return out
                my_str = prettyprinter("title", "Movie")
                print(my_str)
```
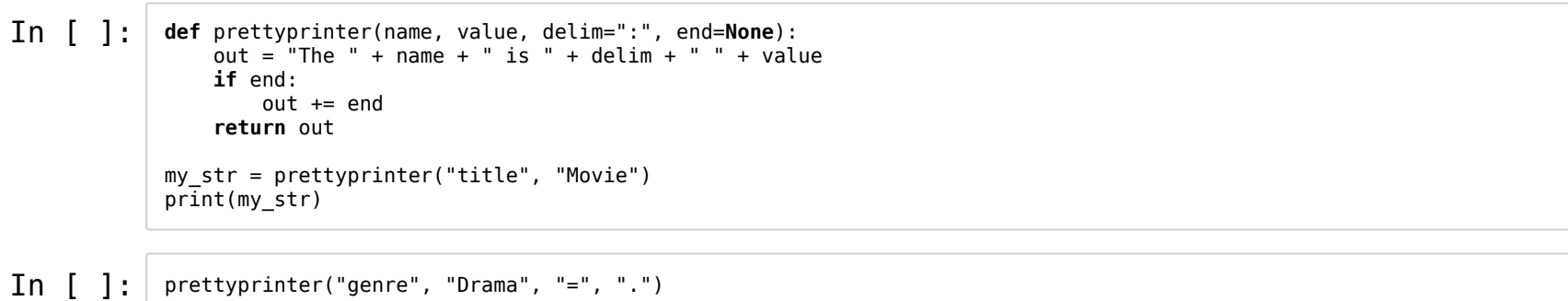

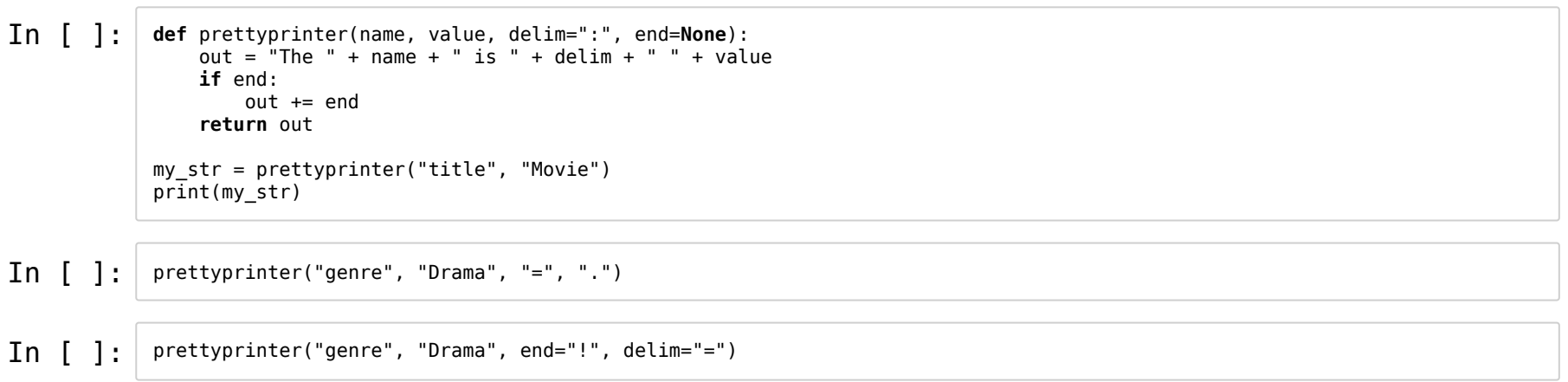

Gives better overview

### Gives better overview

open('../files/250.imdb', 'r', encoding='utf-8')

#### Gives better overview

open('../files/250.imdb', 'r', encoding='utf-8')

open('../files/250.imdb', mode='r', encoding='utf-8')

#### Gives better overview

open('../files/250.imdb', 'r', encoding='utf-8')

open('../files/250.imdb', mode='r', encoding='utf-8')

open('../files/250.imdb', encoding='utf-8', mode='r')

# **Keyword arguments**

- programmer: set default values
- user: ignore arguments
- better overview

# **Exercise B**

Rewrite the function from previous exercise, so that it takes one **keyword argument**, value. The default value of this argument is None.

- If value is not None and if it is greater to or equal to 10, the function should print"big number".
- If it is not None, and if it is between 0 and 10, the function should print "small number".
- Otherwise, the function should print"No number".

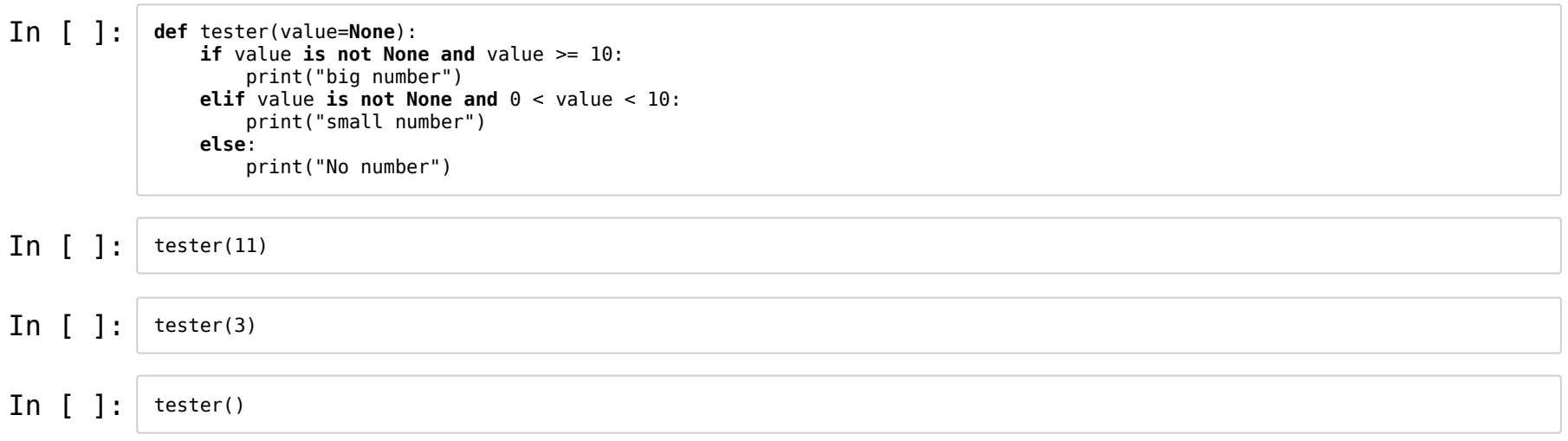

**for** x **in** lines\_in\_a\_big\_file: **if** x.startswith('>'): *# this is the only line I want!* do\_something(x)

**for** x **in** lines\_in\_a\_big\_file: **if** x.startswith('>'): *# this is the only line I want!* do\_something(x)

...waste of time!

**for** x **in** lines\_in\_a\_big\_file: **if** x.startswith('>'): *# this is the only line I want!* do\_something(x)

#### ...waste of time!

**for** x **in** lines\_in\_a\_big\_file: **if** x.startswith('>'): *# this is the only line I want!* do\_something(x) **break** *# break the loop*

## **break**

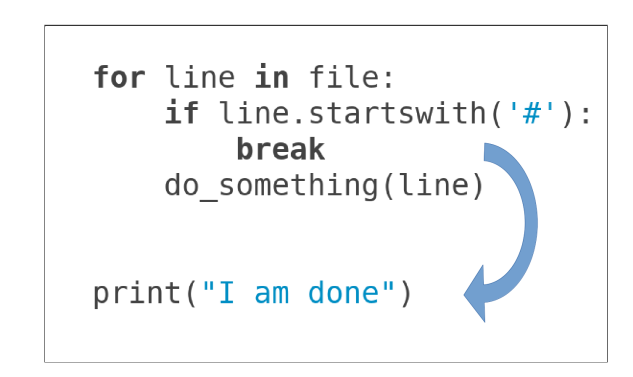
**for** x **in** lines\_in\_a\_big\_file: **if** x.startswith('>'): *# this is a comment # just skip this! don't do anything* do\_something(x)

**for** x **in** lines\_in\_a\_big\_file: **if** x.startswith('>'): *# this is a comment # just skip this! don't do anything*  $do\_something(x)$ 

**for** x **in** lines\_in\_a\_big\_file: **if** x.startswith('>'): *# this is a comment* **continue** *# go on to the next iteration* do something $(x)$ 

**for** x **in** lines\_in\_a\_big\_file: **if** x.startswith('>'): *# this is a comment # just skip this! don't do anything*  $do\_something(x)$ 

**for** x **in** lines\_in\_a\_big\_file: **if** x.startswith('>'): *# this is a comment* **continue** *# go on to the next iteration* do something $(x)$ 

**for** x **in** lines\_in\_a\_big\_file: **if not** x.startswith('>'): *# this is \*not\* a comment* do something $(x)$ 

### **continue**

for line in file:<br>if line.startswith('#<br>continue do\_something(line)

print("I am done")

# **Exercise 1**

pick\_movie(year=1996, rating\_min=8.5) The Bandit pick movie(rating max=8.0, genre="Mystery") Twelve Monkeys

**→ Notebook Day\_4\_Exercise\_1**

## **A short note on code structure**

- functions
- $\bullet$  modules (files)
- documentation

## **Remember?**

## **Why functions?**

- Cleaner code
- $\bullet$  Better defined tasks in code
- Re-usability
- Better structure

## **Why modules?**

- Cleaner code
- $\bullet$  Better defined tasks in code
- Re-usability
- Better structure

### **Why modules?**

- Cleaner code
- $\bullet$  Better defined tasks in code
- Re-usability
- Better structure
- $\bullet$  Collect all related functions in one file / module
- Import a module to use its functions
- Only need to understand what the functions do, not how

### **Example: sys**

**import sys**

sys.argv[1]

or

**import imbd\_parser as imdb** imdb.parse('250.imdb')

## **Python standard modules**

Check out the module index [\(https://docs.python.org/3.6/py-modindex.html\)](https://docs.python.org/3.6/py-modindex.html)

How to find the right module?

How to understand it?

How to find the right module?

- look at the module index
- search PyPL [\(http://pypi.org\)](http://pypi.org/)
- ask your colleagues
- search the web!

How to understand it?

## How to understand it?

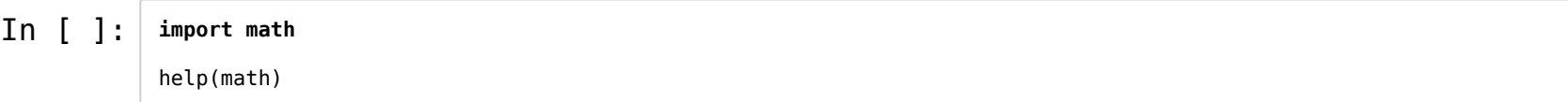

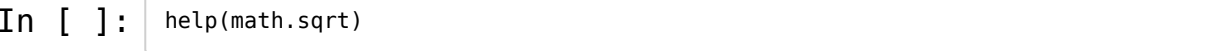

 $\sqrt{2}$ 

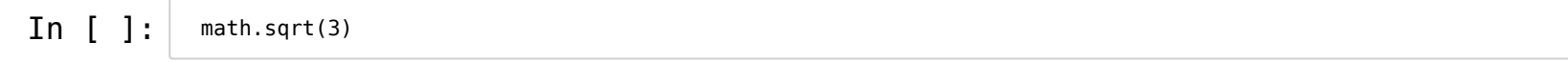

## **Importing**

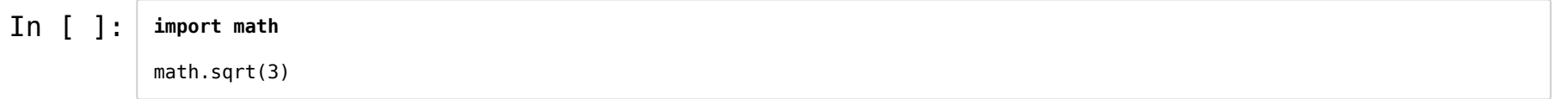

## **Importing**

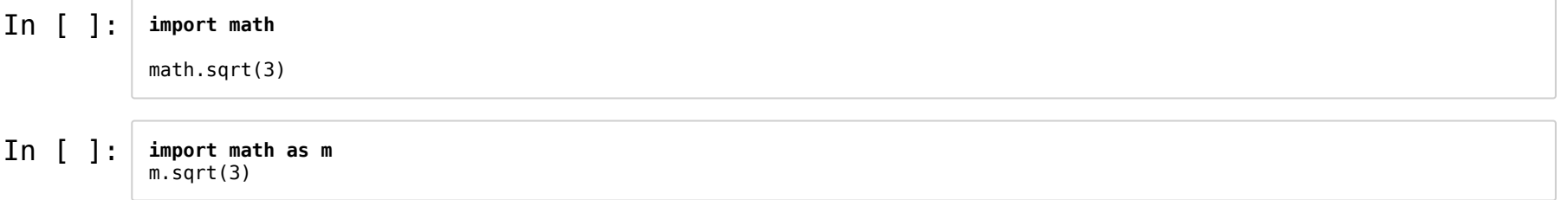

## **Importing**

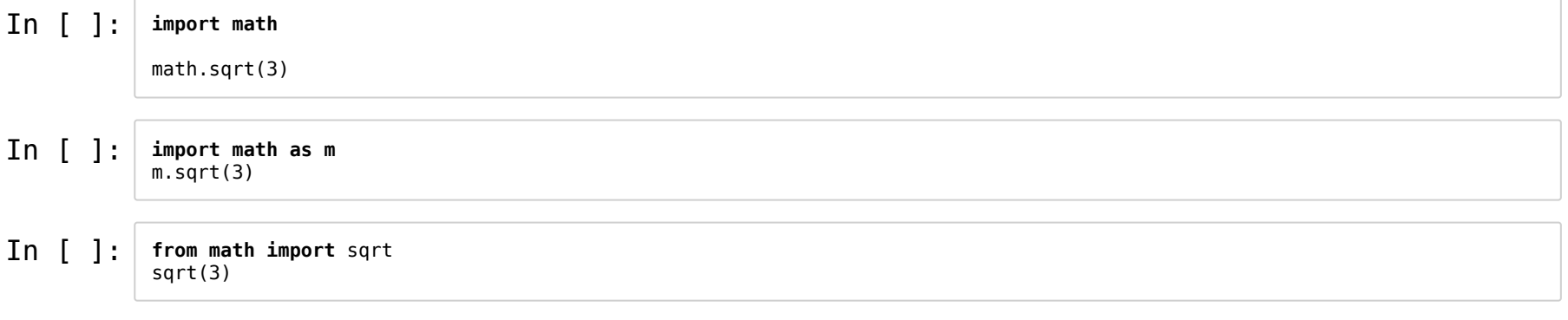

## **Documentation and commenting your code**

Remember help()?

Works because somebody else has documented their code!

In [ ]: **def** process\_file(filename, chrom, pos): **for** line **in** open(filename): **if not** line.startswith('#'): columns = line.split('**\t**') **if** col[0] == chrom **and** col[1] == pos: print(col[9:])

In [ ]: **def** process\_file(filename, chrom, pos): **for** line **in** open(filename): **if not** line.startswith('#'): columns = line.split('**\t**') **if** col[0] == chrom **and** col[1] == pos: print(col[9:])

**?**

In [ ]: **def** process\_file(filename, chrom, pos): **for** line **in** open(filename): **if not** line.startswith('#'): columns = line.split('**\t**') **if**  $col[0] == chrom$  and  $col[1] == pos$ : print(col[9:])

**?**

In [ ]: **def** process\_file(filename, chrom, pos): *"""Read a vcf file, search for lines matching chromosome chrom and position pos. Print the genotypes of the matching lines. """* **for** line **in** open(filename): **if not** line.startswith('#'): columns = line.split('**\t**') **if**  $col[0] == chrom$  **and**  $col[1] == pos:$ print(col[9:])

In [ ]: **def** process\_file(filename, chrom, pos): **for** line **in** open(filename): **if not** line.startswith('#'): columns = line.split('**\t**') **if**  $col[0] == chrom$  and  $col[1] == pos$ : print(col[9:])

**?**

In  $[$   $]$ : **def** process\_file(filename, chrom, pos): *"""Read a vcf file, search for lines matching chromosome chrom and position pos. Print the genotypes of the matching lines. """* **for** line **in** open(filename): **if not** line.startswith('#'): columns = line.split('**\t**') **if**  $col[0] == chrom$  **and**  $col[1] == pos:$ print(col[9:])

In [ ]: help(process\_file) Your code may have two types of users:

- library users
- maintainers (maybe yourself!)

Your code may have two types of users:

- library users
- maintainers (maybe yourself!)

Write documentation for both of them!

- library users:"""What does this function do?""" (doc strings)
- maintainers: # implementation details (comments)

**Documentation:**

#### **Documentation:**

 $\bullet$  At the beginning of the file

"""This module provides functions for..."""

**Comments:**

### **Comments:**

my\_list[5] += other\_list[3] *# explain why you do this!*

## **Read more:**

<https://realpython.com/documenting-python-code/> (https://realpython.com/documentingpython-code/)

https://www.python.org/dev/peps/pep-0008/?#comments [\(https://www.python.org/dev/peps/pep-0008/?#comments\)](https://www.python.org/dev/peps/pep-0008/?#comments)

## **Formatting**

## **Formatting**

In  $[ ]: ]$  title = 'Great movie' rating  $= 10$ print('The result is: '+ title + 'with rating: ' + rating)

## **Formatting**

 $\texttt{In} \left[ \begin{array}{c} \end{array} \right]$ :  $\begin{array}{c} \end{array}$  title = 'Great movie' rating  $= 10$  $print('The result is: '+ title + 'with rating: ' + rating)$ 

### **Formatting!**

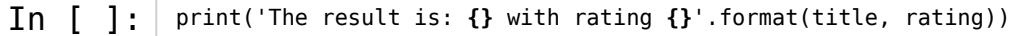
### **Formatting**

In [ ]: title = 'Great movie' rating  $= 10$ print('The result is: '+ title + 'with rating: ' + rating)

#### **Formatting!**

In [ ]: print('The result is: **{}** with rating **{}**'.format(title, rating))

#### **Formatting - f-strings**

In [ ]: print(f'The result is: **{title}** with rating **{rating}**') *# python version >= 3.6*

### **Formatting**

In [ ]: title = 'Great movie' rating  $= 10$ print('The result is: '+ title + 'with rating: ' + rating)

#### **Formatting!**

In [ ]: print('The result is: **{}** with rating **{}**'.format(title, rating))

#### **Formatting - f-strings**

In [ ]: print(f'The result is: **{title}** with rating **{rating}**') *# python version >= 3.6*

#### **Formatting - the old way**

In [ ]: print('The result is: **%s** with rating **%s**' % (title, rating)) *# python2*

### **Formatting**

f'some text {variable:^50} text' *# center in a 50 character wide column* f'some text {variable:<50} text' *# left align in 50 character wide column* f'some text {variable:.2f} text' *# round a float to 2 digits*

Learn more from the Python docs: https://docs.python.org/3.4/library/string.html#formatstring-syntax [\(https://docs.python.org/3.4/library/string.html#format-string-syntax\)](https://docs.python.org/3.4/library/string.html#format-string-syntax)

## **Exercise 2**

**→ Notebook Day\_4\_Exercise\_2**

## **Pandas**

Library for working with tabular data

- comma separated (csv)
- tab separated (tsv)
- $\bullet$  ...

Data analysis, graph plotting...

## **Pandas**

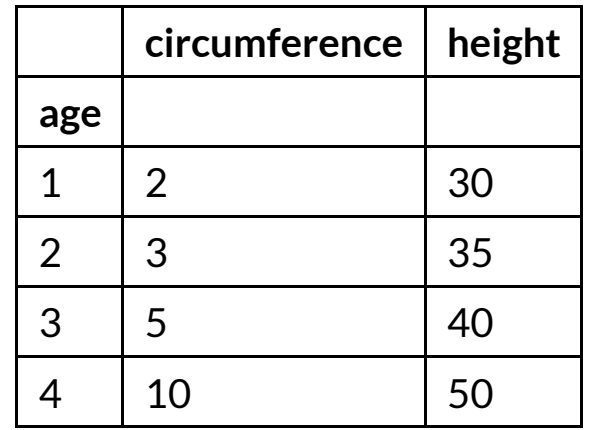

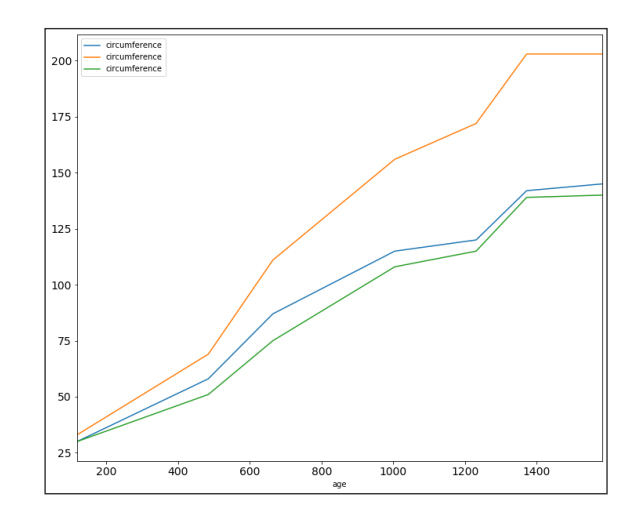

## **Pandas - a short overview**

In [ ]: In [ ]: **import pandas as pd** help(pd)

## **Orange tree data**

Orange\_1.tsv:

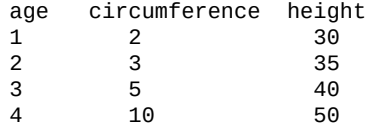

## **Orange tree data**

### Orange\_1.tsv:

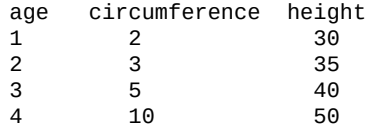

In [ ]:

tree\_growth = pd.read\_table('../downloads/Orange\_1.tsv', index\_col=0)

### **Dataframes**

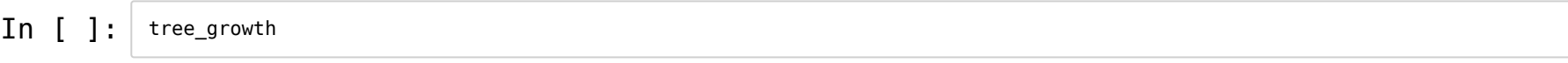

- One index (in this case age)
- A bunch of colums (in this case circumference and height)
- A bunch of rows (identified by their index)

### **Dataframes**

In [ ]: tree\_growth

- One index (in this case age)
- A bunch of colums (in this case circumference and height)
- A bunch of rows (identified by their index)

In [ ]: tree\_growth.columns

### **Dataframes**

In [ ]: tree\_growth

- One index (in this case age)
- A bunch of colums (in this case circumference and height)
- A bunch of rows (identified by their index)

In [ ]: tree\_growth.columns

In [ ]: tree\_growth.index

In [ ]: tree\_growth.circumference

dataframe.columnname

dataframe['columnname']

In [ ]: tree\_growth.circumference

dataframe.columnname

dataframe['columnname']

In [ ]: tree\_growth.height

In [ ]: tree\_growth.circumference

dataframe.columnname

dataframe['columnname']

In [ ]: tree\_growth.height

In [ ]: tree growth.circumference.max()

In [ ]: tree\_growth.loc[4]

dataframe.loc[row\_name]

#### **Reading data**

dataframe = pandas.read\_table(filepath, index\_col=N)

dataframe.columnname

dataframe.loc[row\_name]

#### **Exercise 3**

- Read the Orange\_1.tsv
- Print the height column
- $\bullet$  Print the data for the tree at age 2

In [ ]: tree\_growth <sup>=</sup> pd.read\_table('../downloads/Orange\_1.tsv', index\_col=0) tree\_growth

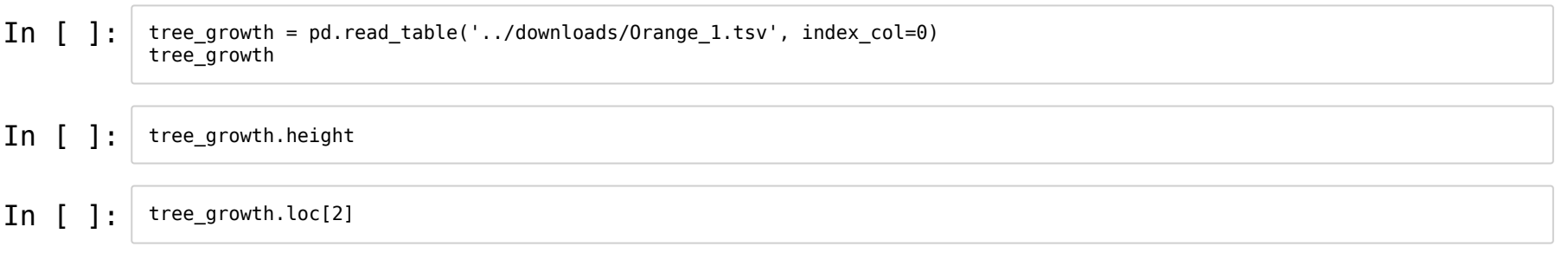

# **Many trees!**

### Orange.tsv

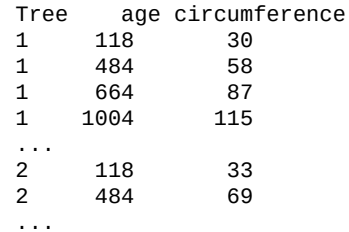

In [ ]: tree\_growth <sup>=</sup> pd.read\_table('../downloads/Orange.tsv', index\_col=0) tree\_growth

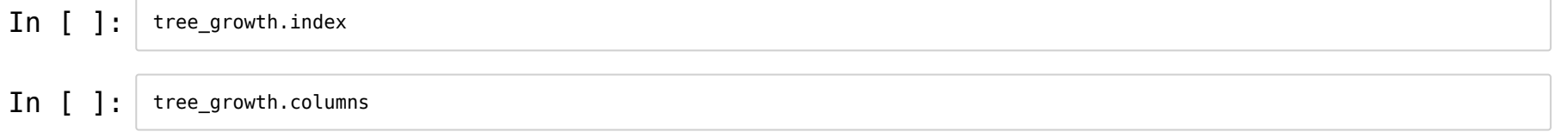

In  $[ ]: ]$  tree\_growth.age

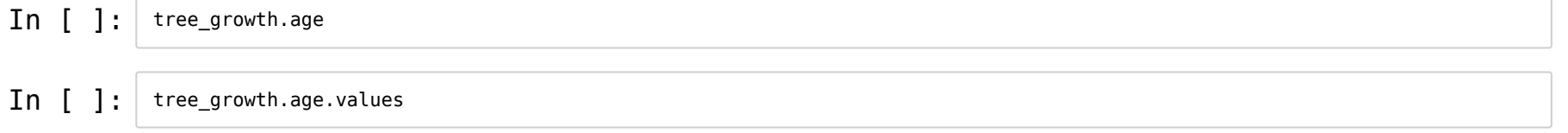

### In  $[ ]: ]$  tree\_growth.age.unique()

 $\text{In} \left[ \right]$  : | tree\_growth.age.unique()

Works like a normal list:

 $\text{In} \left[ \right]$  : | tree\_growth.age.unique()

#### Works like a normal list:

 $\texttt{In} \left[ \begin{array}{c} \end{array} \right]: \left[ \begin{array}{c} \texttt{tree\_growth}.\texttt{age}.\texttt{unique}() \texttt{[0]} \end{array} \right]$ 

 $\text{In} \left[ \right]$  : | tree\_growth.age.unique()

#### Works like a normal list:

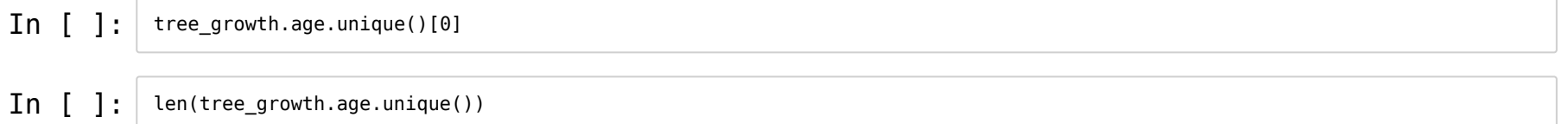

### **Columns**

dataframe.columnname

#### **Methods:**

```
.max(), .min(), unique(), .values, .mean(), .sum()...
```
In [ ]: tree\_growth.circumference *# selecting a column*

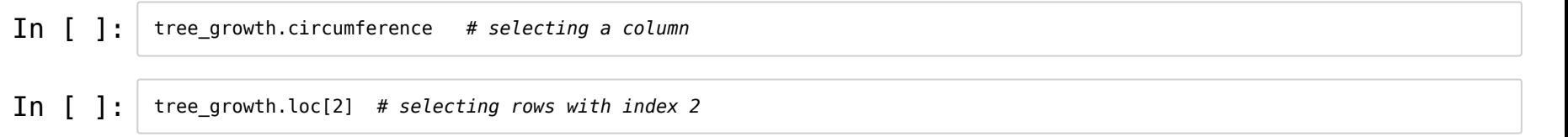

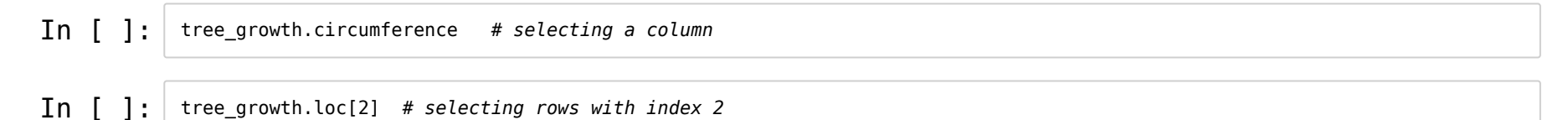

tree\_growth.loc[ criteria ] *# select all rows that fullfills this criteria*
#### **Selecting parts of the table**

Find the data points where the tree is younger than 200 years!

- Find *rows* => use tree\_growth.loc[]
- Select these based on the value of column age => tree\_growth.age

In  $\begin{bmatrix} \end{bmatrix}$ :  $\begin{bmatrix} \end{bmatrix}$  # The answer...

#### **Selecting parts of the table**

Find the data points where the tree is younger than 200 years!

- Find *rows* => use tree\_growth.loc[]
- Select these based on the value of column age => tree\_growth.age

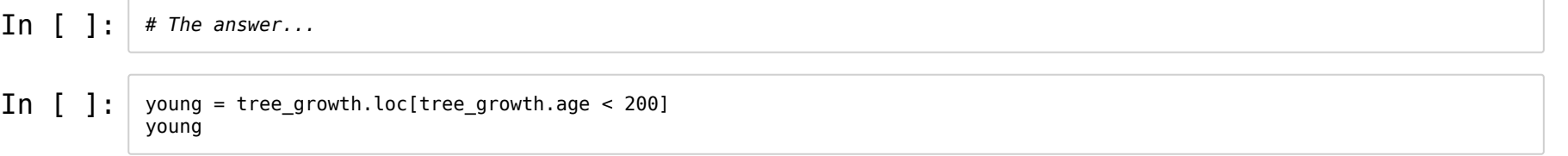

#### **Exercise 4**

- Read the data Orange.tsv
- Find the maximum circumference
- What tree reached that circumference, and how old was it at that time?

```
tree_growth.loc[ tree_growth.age < 200 ]
```
#### In [ ]: **import pandas as pd**

tree\_growth = pd.read\_table('../downloads/Orange.tsv',index\_col=0)

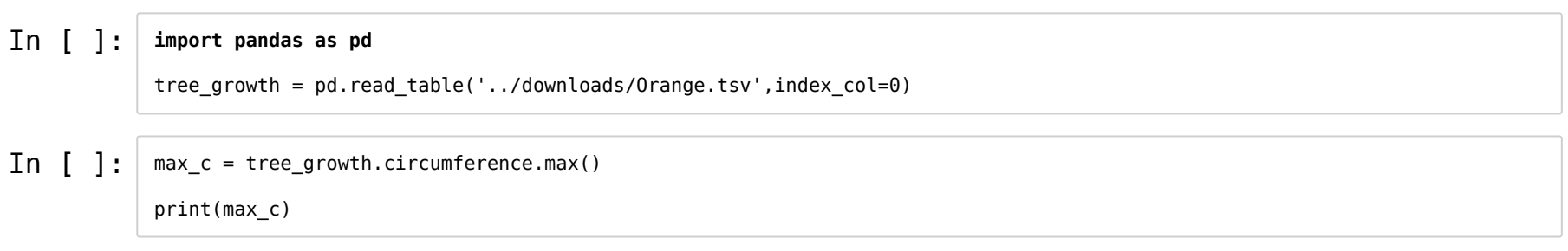

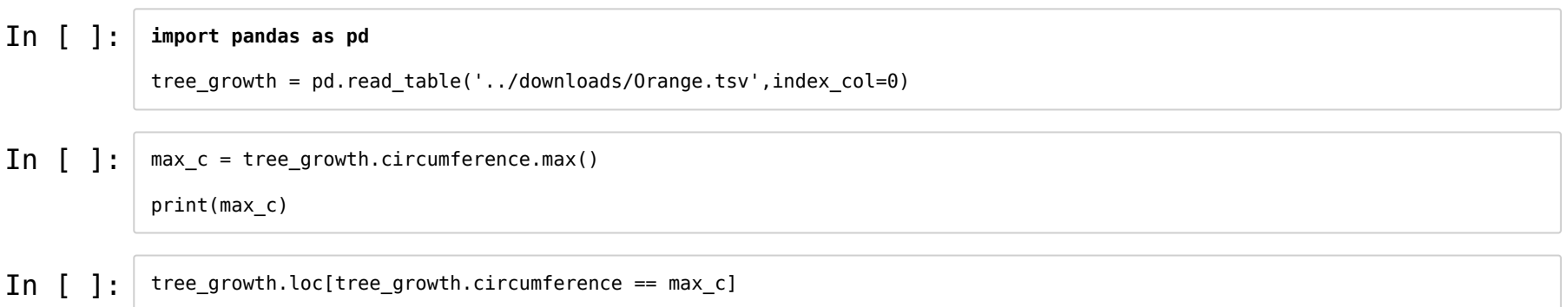

df.columnname.plot()

df.columnname.plot()

In [ ]:

orange\_1 = pd.read\_table('../downloads/Orange\_1.tsv') orange\_1.circumference.plot()

#### What if no plot shows up?

%pylab inline *# jupyter notebooks*

or

#### **import matplotlib.pyplot as plt**

plt.show()

#### **Plotting - many trees**

#### **Plotting - many trees**

• Plot a bar chart

#### **Plotting - many trees**

• Plot a bar chart

In  $[ ]: ]$  tree\_growth.plot(kind='bar')

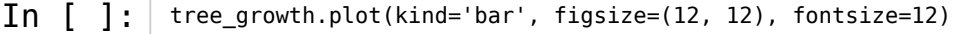

 $\sqrt{2}$ 

• Plot a line graph

• Plot a line graph

In [ ]: *# Starting with tree number 1* tree1 = tree\_growth.loc[1]

In [ ]: tree1

• Plot a graph: dataframe.plot(kind="line", x=..., y=...)

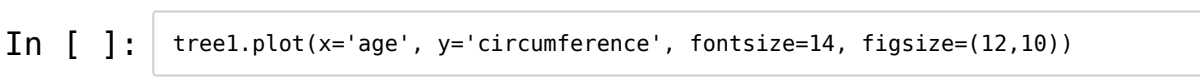

• Plot a graph: dataframe.plot(kind="line", x="..", y="...")

• Plot a graph: dataframe.plot(kind="line", x="..", y="...")

Let's plot all the trees!

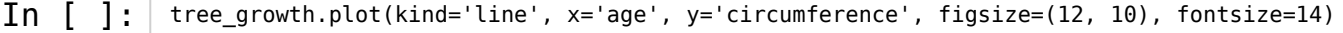

In [ ]: tree\_growth.plot(kind='line', x='age', y='circumference', figsize=(12, 10), fontsize=14)

#### :(

• Plot a graph: dataframe.plot(kind="scatter", x="..", y="...")

In  $[ ]: ]$  tree\_growth.plot(kind='scatter', x='age', y='circumference', figsize=(12, 10), fontsize=14)

What about the lines?

What about the lines?

- Group the table by the index (make subtrees / subdataframes)
- Get one board to plot all the lines
- Draw them one by one

What about the lines?

- Group the table by the index (make subtrees / subdataframes)
- Get one board to plot all the lines
- Draw them one by one

dataframe.groupby([what])

What about the lines?

- Group the table by the index (make subtrees / subdataframes)
- Get one board to plot all the lines
- Draw them one by one

dataframe.groupby([what])

**import matplotlib.pyplot as plt**

fig,  $ax = plt.subplots()$ 

In [ ]: **import matplotlib.pyplot as plt**

fig, ax = plt.subplots()

```
for index, subtree in tree_growth.groupby(['Tree']):
subtree.plot(x='age', \overline{y}='circumference', ax=ax, kind='line', fontsize=14, figsize=(12,10))
```
#### **Exercise 5**

- Use Pandas to read IMDB
- Explore it by making graphs